# **Android**

## **Aplicaciones para Android**

- APN on/OFF WIDGET → para activar o desactivar el 3G
- $\bullet$  kindel
- skyfire
- radardroid
- iskroot para skype
- ringotroid
- shazam
- twidroid
- Yxplayer
- wapedia
- APNdroid
- calltrack
- smspopup
- wavesecure
- wikitude
- xiialive
- madridbus
- sesdroid
- LocalSend → para enviar ficheros al pc y viceversa
- web video cast→ permite enviar al televisor una web

### **Privacidad**

- RedPhone <https://whispersystems.org/>
- TextSecure <https://whispersystems.org/>

### **Automatizar**

- MacroDroid
- Llama
- RepetiTouch
- AutomateIt
- Atooma

## **Máquina virtual con Android**

## <http://androvm.org/blog/download/>

## **Wifi**

Swifis (análisis y auditoría de redes wifi )

#### **Fondos de pantalla**

<https://adnfriki.com/aplicaciones-android-descargar-fondos-hd/>

#### **Enlaces**

- [http://terminus.ignaciocano.com/k/2012/08/20/analizando-el-trafico-de-red-en-android-con-tcpd](http://terminus.ignaciocano.com/k/2012/08/20/analizando-el-trafico-de-red-en-android-con-tcpdump-netcat-y-wireshark/) [ump-netcat-y-wireshark/](http://terminus.ignaciocano.com/k/2012/08/20/analizando-el-trafico-de-red-en-android-con-tcpdump-netcat-y-wireshark/)
- [http://terminus.ignaciocano.com/k/2012/07/24/conectarn-de-forma-segura-en-redes-abiertas-co](http://terminus.ignaciocano.com/k/2012/07/24/conectarn-de-forma-segura-en-redes-abiertas-con-android-connectbot-y-proxydroid/) [n-android-connectbot-y-proxydroid/](http://terminus.ignaciocano.com/k/2012/07/24/conectarn-de-forma-segura-en-redes-abiertas-con-android-connectbot-y-proxydroid/)
- [http://www.elandroidelibre.com/2011/09/fondos-de-pantalla-en-android-todo-lo-que-necesitas-s](http://www.elandroidelibre.com/2011/09/fondos-de-pantalla-en-android-todo-lo-que-necesitas-saber.html) [aber.html](http://www.elandroidelibre.com/2011/09/fondos-de-pantalla-en-android-todo-lo-que-necesitas-saber.html)
- [http://www.elandroidelibre.com/2011/08/las-10-aplicaciones-android-mas-usadas-del-mundo-y-l](http://www.elandroidelibre.com/2011/08/las-10-aplicaciones-android-mas-usadas-del-mundo-y-las-50-mas-imprescindibles.html) [as-50-mas-imprescindibles.html](http://www.elandroidelibre.com/2011/08/las-10-aplicaciones-android-mas-usadas-del-mundo-y-las-50-mas-imprescindibles.html)
- [http://www.elandroidelibre.com/2012/01/algunas-de-las-aplicaciones-mas-valoradas-de-2011.ht](http://www.elandroidelibre.com/2012/01/algunas-de-las-aplicaciones-mas-valoradas-de-2011.html) [ml](http://www.elandroidelibre.com/2012/01/algunas-de-las-aplicaciones-mas-valoradas-de-2011.html)
- [http://www.elandroidelibre.com/2011/12/rootea-facilmente-casi-cualquier-android-gracias-a-unl](http://www.elandroidelibre.com/2011/12/rootea-facilmente-casi-cualquier-android-gracias-a-unlock-root.html) [ock-root.html](http://www.elandroidelibre.com/2011/12/rootea-facilmente-casi-cualquier-android-gracias-a-unlock-root.html)
- [http://www.elandroidelibre.com/2011/12/rootea-facilmente-casi-cualquier-android-gracias-a-unl](http://www.elandroidelibre.com/2011/12/rootea-facilmente-casi-cualquier-android-gracias-a-unlock-root.html) [ock-root.html](http://www.elandroidelibre.com/2011/12/rootea-facilmente-casi-cualquier-android-gracias-a-unlock-root.html)
- <http://www.elandroidelibre.com/root>
- [http://www.elandroidelibre.com/2011/03/15-aplicaciones-imprescindibles-para-un-usuario-root.h](http://www.elandroidelibre.com/2011/03/15-aplicaciones-imprescindibles-para-un-usuario-root.html) [tml](http://www.elandroidelibre.com/2011/03/15-aplicaciones-imprescindibles-para-un-usuario-root.html)

From: <http://wiki.intrusos.info/>- **LCWIKI**

Permanent link: **<http://wiki.intrusos.info/doku.php?id=moviles:android>**

Last update: **2023/07/23 21:57**

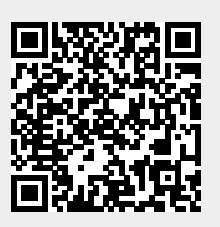